## EXPOCOM 2021

INDICAÇÃO DE TRABALHOS PELAS IES (INSTITUIÇÕES DE ENSINO SUPERIOR)

## Preencha TODOS os dados do formulário.

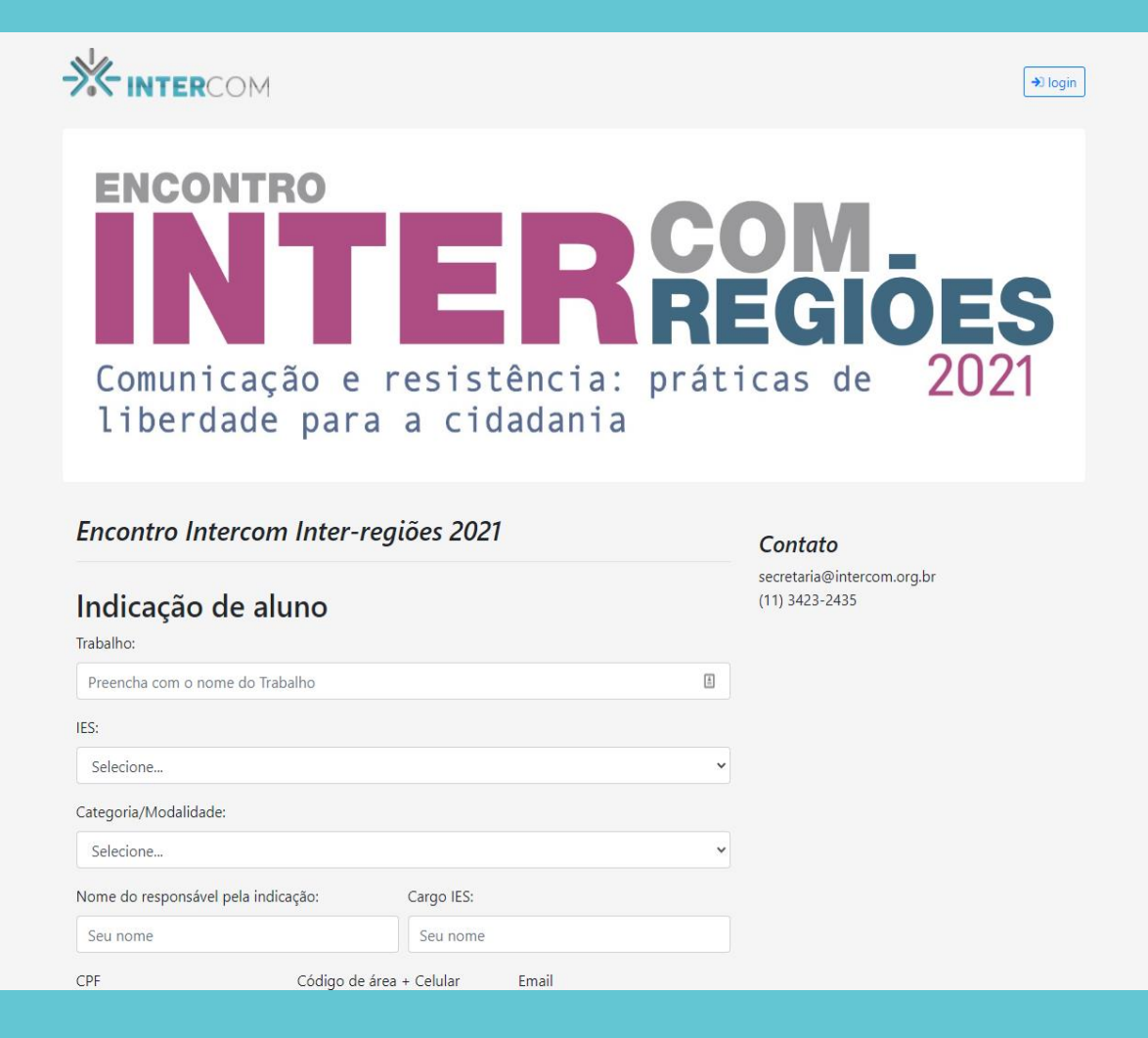

## Após a indicação, uma mensagem verde de sucesso será exibida.

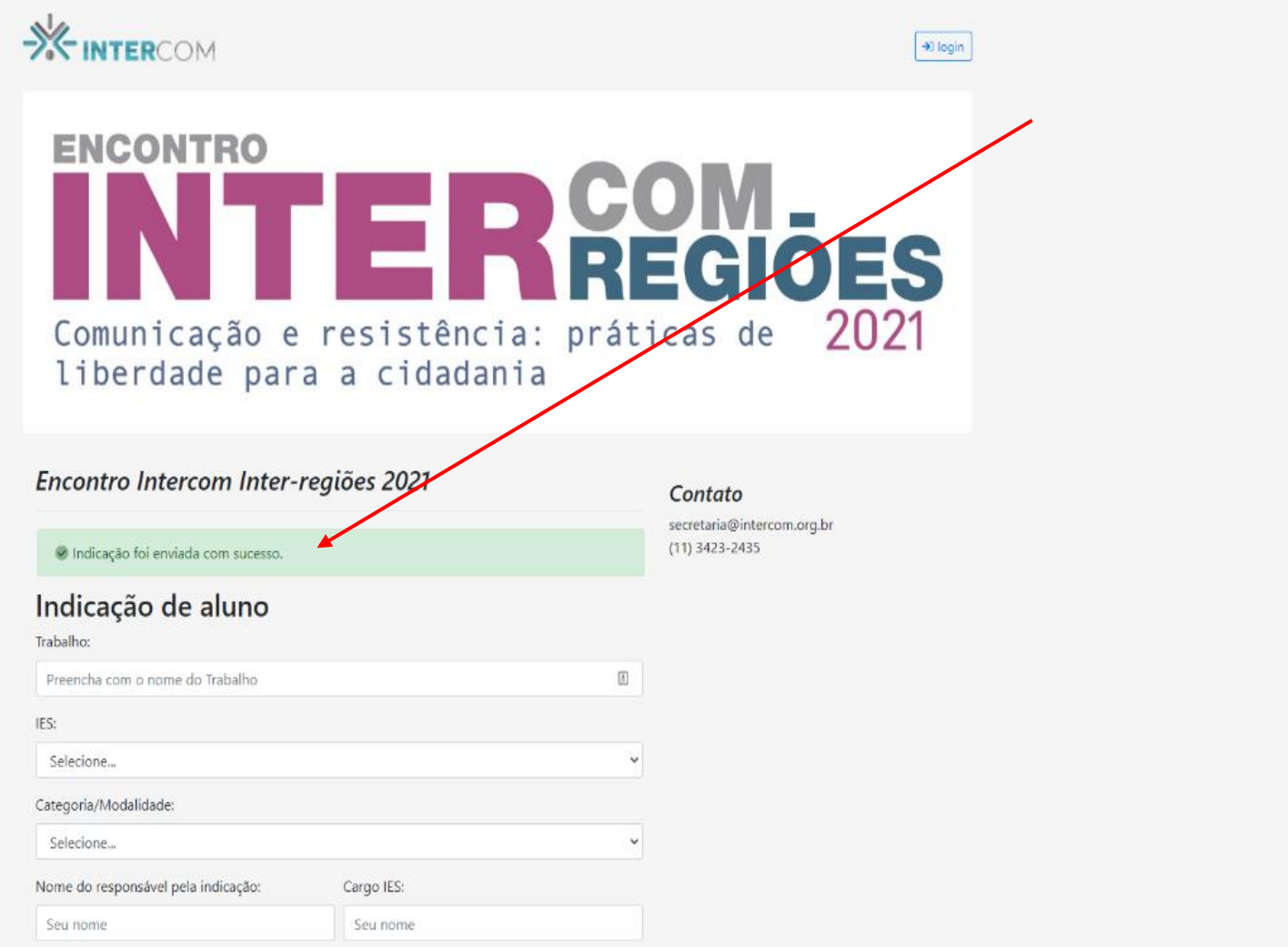

Indique o próximo trabalho, até finalizar as indicações.